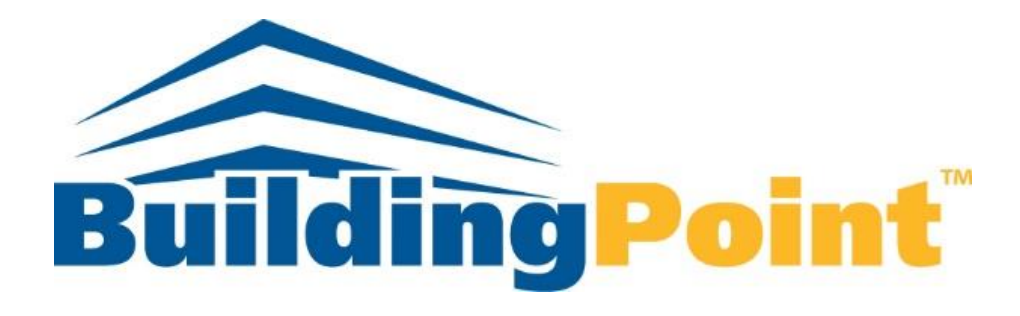

# Tekla Structures 2020

**Steel Training Prospectus**

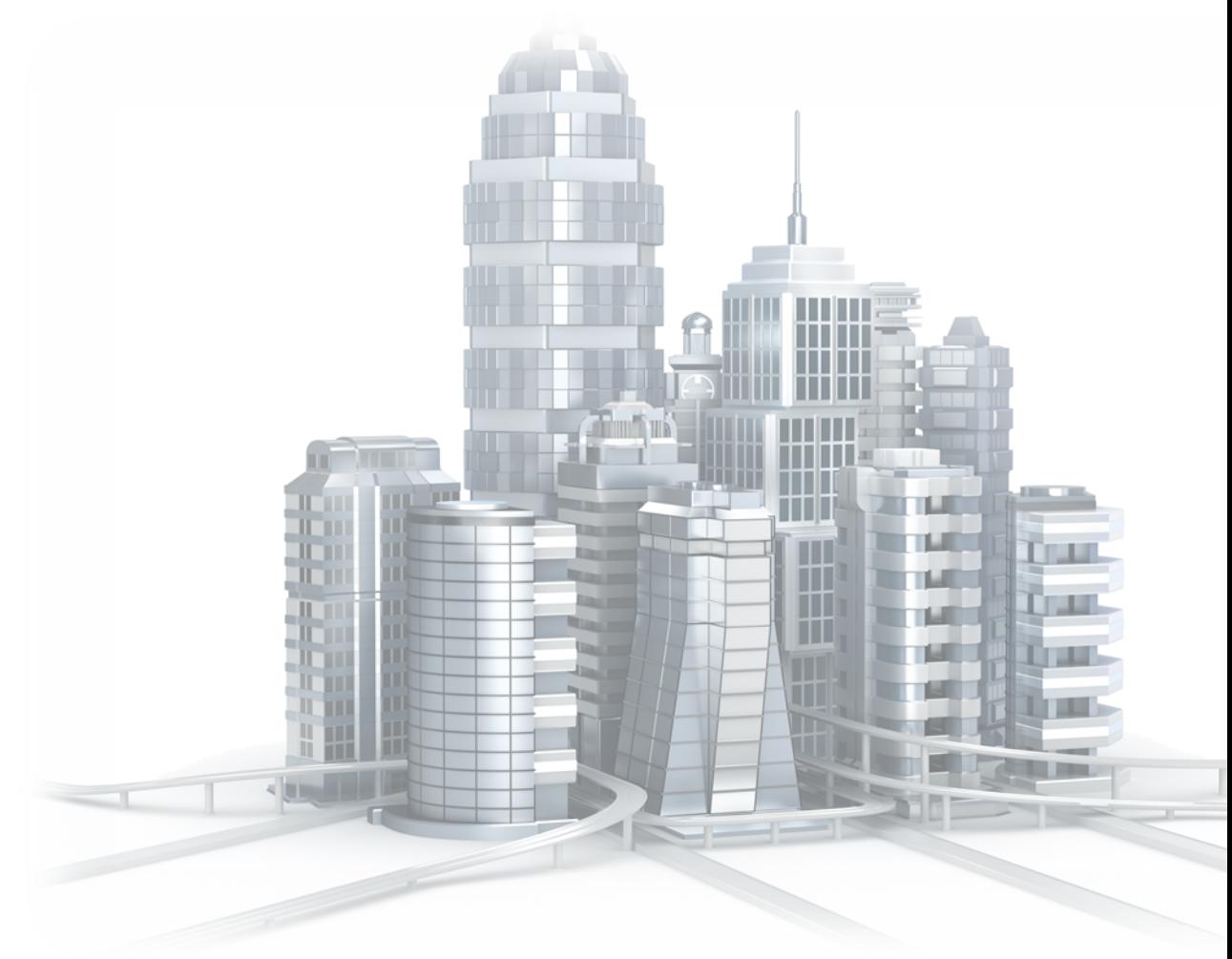

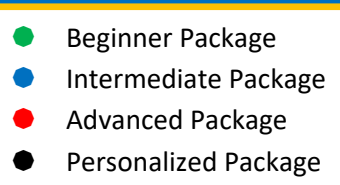

# Tekla Structures Training Program

We are now offering a clearly defined (and optionally personalized) experience to meet your training requirements. You can choose from the following packages: prerequisite, beginner, intermediate, advanced, or personalized. This allows you to choose the training options that best suit your requirements.

#### Prerequisite Model (Self-Learn)

This Prerequisite Model package is intended for an audience with no experience with Tekla Structures. This training will teach the participant to make a project from scratch and add simple concrete, beam column, & brace members.

# Beginner Package (4Oh)

The beginner package is intended for an audience with minimal experience in steel detailing. The prerequisites are: have already completed the prerequisite model training or have relevant experience. This training will teach the participant to make a project from scratch until the delivery of the drawings / NC files. This training is preferably given in two parts (3 days - 2 days). You will find all the modules that are part of the beginner package with a green dot  $\bullet$  next to the option titles.

# Intermediate Package (32h)

The intermediate package is intended for an audience with at least 6 months of experience on Tekla Structures and wishing to know more about all the functions of the software. The prerequisites are: have already completed the beginner's training or have relevant experience. This training will teach the participant the more complex functions of the software. The participant will learn how to customize the interface, use Model Sharing, create Custom Components and do BIM coordination. You will find all the modules that are part of the intermediate package with a blue dot  $\bullet$  next to the option titles.

# Advanced Package (32h)

The advanced package is intended for an audience with at least 2 years of experience on Tekla Structures and wishing to know more about the complex and advanced functions of the software. The prerequisites are: have already completed the beginner & intermediate training or have relevant experience. This training will teach the participant the more complex software functions. The participant will learn how to model welds, edit templates & reports, & improve your current Tekla workflow. You will find all your modules that are part of the advanced package with a red dot  $\bullet$  next to the option titles.

# Personalized Package

You can now personalize your training by combining several of the available modules to suit your specific needs. This will allow your team to focus on the specific skills that they require and be more productive. Note that some modules have a black dot  $\bullet$  next to the option titles. These modules are only available in personalized training. They are not part of the beginner, intermediate, or advanced packages.

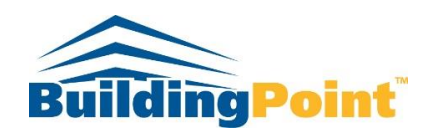

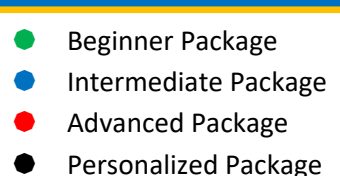

# Training Options

# 1. Basic Modeling (8h) ●

- Creation of a new model
- Creation of a grids
- View creations
- Insertion of 2D references (PDF, DWG, IFC, etc.)
- Creation of steel elements (columns, beams, bracing, etc.)
- Basic connections
- Conflict detection
- Use of the 'FIRM' 'folder

#### 2. Drawings (8h)

- Creation of assembly drawings and parts
- Creation of GA drawings (assembly plans)
- Automatic drawing creation
- Creating revisions
- Print paper or PDF
- Cloning (smart copy)

# 3. Interface / Customization (4h)

- Explanation of the interface
- Customization of the interface
- The different types of clashes
- Copy special / from another model

#### 4. Basic Concrete Modeling (4h)

- Creation of foundations
- Creation of slabs
- Creation of concrete columns and beams
- Creation of rebar groups
- Use and management of flows

#### 5. Numbering (4h)

- Numbering properties and the impact of options
- Numbering
- **Best practices for keeping numbers intact**

# 6. Filters, Phases, & Lots (6h)

- Filters for model and drawing applications
- Use of filters to facilitate productivity
- Implementation of phases
- Lots for transport loads

#### 7. Exports & Deliverables (8h)

- PDF prints
- Export to Trimble Connect
- Production of NC or DXF files
- Production of KSS files
- Reporting

#### 8. Master Catalog for Drawings (4h)

- Use of the 'Master Catalog' 'to create adaptive drawings for each type of part.
- Advanced cloning from another model
- Customizing drawings at object level

# 9. Model Sharing (4h) ●

- Explanation of the concept
- Creation of a model in the Model Sharing service
- How to control what is shared and who has access
- Personalization of the shared space
- Synchronization with the cloud
- How to define an environment with Multi-user

#### 10. Organizer / Object browser (4h) ●●

- The functions and tools of the Organizer
- Create custom reports
- Creation / modification of report templates
- Creation of categories

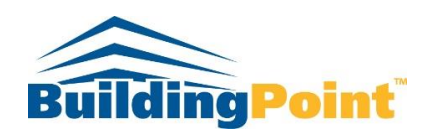

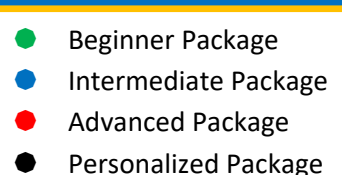

# Training Options

# 11. Custom Components & Editor (12h) ●

- Explanation of the concept
- Creation of a basic custom component
- Custom component editor
- Different types of components
- Formulas & parametric logic
- Creation of a complex custom component
- Customizing the dialog

# 12. BIM / Project Coordination (8h) ●●

- Examples of common Tekla workflow
- Supported formats for import / export
- Insertion (and management) of reference models
- IFC converter
- Track changes in ref models.
- Reference points and export

# 13. Welding, Items & Surfacing (6h) ●

- Modeling of simple & complex welds
- Modeling of weld preparations
- Item creation and import
- Creation of surface treatment and its properties
- Representation of welds in drawings
- Representation of surface treatment in drawings

# 14. Editors (8h) ●

- Template Editor functions
- Modification of an existing template
- Creation of a template
- Layout Editor functions and use
- Modification of an existing report
- Creation of a report
- How to effectively use the 2D library

# 15. Miscellaneous Metals with Tekla (8h) ●

- How to use Tekla for detailed railings, ladders, stairs, grating, etc.
- Produce drawings & plans for misc. metals

# 16. Auto Connections & Excel (12h) ●

- How to use Auto Connection & Auto Defaults
- Customizing the Auto Connection rule group
- Customization of the Auto Default rule group
- How to correctly define the connection properties for optimal operation
- How to use Excel design

# 17. Catalogs & Profile Editor (8h) ●

- Creation of a personalized profile
- Creation of a personalized profile from a file
- Creation of a personalized parametric profile
- Profile catalog management
- Creation and management of special materials
- Creation and management of special bolts

### 18. Diagnosis & Repair (4h) ●

- Log files & diagnostic tools
- Tekla workflow tips & tricks
- Update and installation of servers & configuration
- How to maintain optimal performance for your Tekla environment
- Explanation of the different roles and configurations

# 19. Multi-Client Personalization (8h) ●●

- Creation of a personalized template
- Advanced settings
- Personalized list and reports
- Model templates
- How to establish an optimal "workflow" for the customer
- Multi Catalog Management
- Organization of files
- Using the Project & Firm folder

# 20. Tekla Warehouse & Extensions (4h)

- Tekla warehouse tools & extensions
- Tekla Assistance & support tools
- Top 10 best extensions and how to use them
- IFC converter

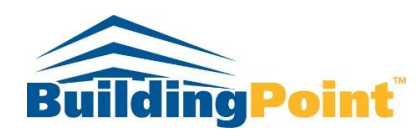